$z = \sin\left(\frac{u}{3} - 2\nu\right) + 2\sin\left(\frac{u}{3} + \nu\right)$  $= (\sin u) \left[ 7 + \cos \left( \frac{u}{3} - 2v \right) + 2 \cos \left( \frac{u}{3} + v \right) \right] \quad y = (\cos u) \left[ 7 + \cos \left( \frac{u}{3} - 2v \right) + 2 \cos \left( \frac{u}{3} + v \right) \right]$ 

# CALCULUS

**EARLY TRANSCENDENTAL FUNCTIONS** 

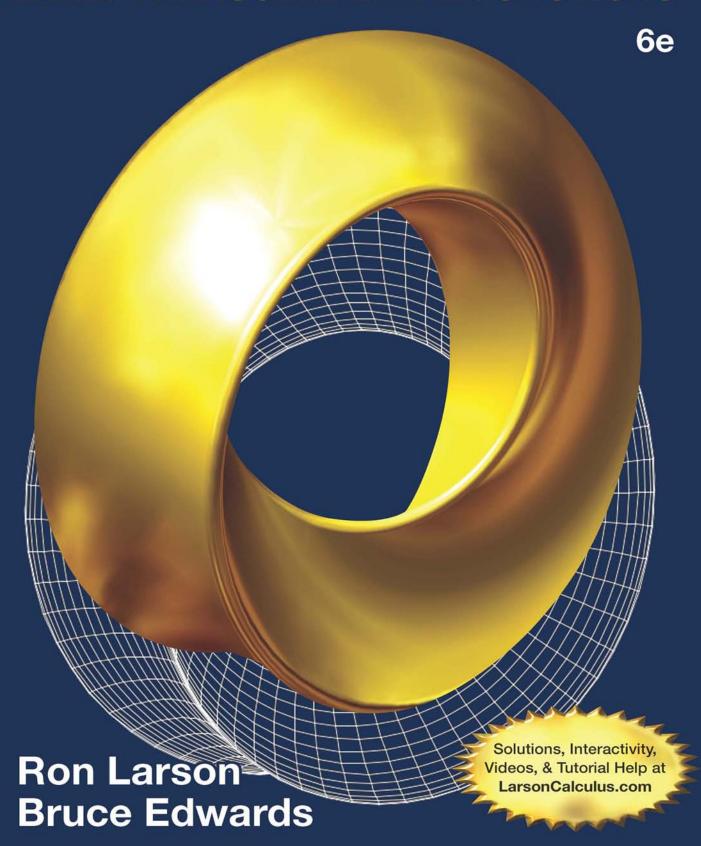

# **Index of Applications**

| Engineering and Physical Sciences                 | Distance, 241 Doppler effect, 162 Einstein's Special Theory of Relativity and | Linear vs. angular speed, 189, 198<br>Load supports, 765<br>Lunar gravity, 289 |
|---------------------------------------------------|-------------------------------------------------------------------------------|--------------------------------------------------------------------------------|
| Acceleration, 145, 149, 189, 197, 200,            | Newton's First Law of Motion, 244                                             | Machine design, 188                                                            |
| 216, 289, 906                                     | Electric circuit, 388, 418, 421                                               | Magnetic field of Earth, 1050                                                  |
| Adiabatic expansion, 188                          | Electric force, 485                                                           | Map of the ocean floor, 926                                                    |
| Air pressure, 430                                 | Electric force fields, 1041                                                   | Mass, 1055, 1061                                                               |
| Air traffic control, 187, 745, 650, 850           | Electric potential, 878                                                       | on the surface of Earth, 486                                                   |
| Aircraft glide path, 233                          | Electrical charge, 1105                                                       | Maximum area, 59, 258, 260, 262, 263,                                          |
| Angle of elevation, 184, 188                      | Electrical resistance, 225                                                    | 264, 265, 266, 276, 278, 949                                                   |
| Angle subtended by a camera lens, 261             | Electricity, 188, 339                                                         | Maximum length, 276                                                            |
| Angular rate of change, 180                       | Electromagnetic theory, 577                                                   | Maximum volume, 256, 257, 262, 263,                                            |
| Angular speed, 180                                | Emptying a tank of oil, 481                                                   | 265, 276, 944, 949, 958, 959                                                   |
| Architecture, 694                                 | Engine efficiency, 244                                                        | Minimum area, 263                                                              |
| Area, 57, 272, 277, 603, 674                      | Error                                                                         | Minimum distance, 102, 258, 262, 265,                                          |
| Asteroid Apollo, 738                              | in volume of a ball bearing, 269                                              | 266, 277                                                                       |
| Atmospheric pressure and altitude, 197,           | in volume and surface area of a                                               | Minimum length, 259, 262, 263, 264, 276                                        |
| 276, 951                                          | balloon, 273                                                                  | Minimum perimeter, 262                                                         |
| Automobile aerodynamics, 30<br>Average speed, 109 | in volume and surface area of a cube,<br>272                                  | Minimum surface area, 263, 264<br>Minimum time, 195, 264                       |
| Average temperature, 984, 1034                    | in volume and surface area of a                                               | Motion                                                                         |
| Average velocity, 133, 213                        | sphere, 276                                                                   | of a liquid, 1118, 1119                                                        |
| Barometric pressure, 407                          | Escape velocity, 114, 289                                                     | of a particle, 712                                                             |
| Beam deflection, 693                              | Evaporation, 188, 407                                                         | Moving ladder, 109, 187                                                        |
| Beam strength, 35, 264                            | Explorer 18, 694, 741                                                         | Moving shadow, 189, 198                                                        |
| Billiard balls and normal lines, 927              | Explorer 55, 694                                                              | Muzzle velocity, 756, 757                                                      |
| Boating, 187                                      | Falling object, 34, 377, 418, 421                                             | Navigation, 695, 757                                                           |
| Boiling temperature, 35                           | Ferris wheel, 866                                                             | Newton's Law of Cooling, 393, 396                                              |
| Boyle's Law, 485, 504                             | Flight control, 189                                                           | Newton's Law of Gravitation, 1041                                              |
| Braking load, 774                                 | Flow rate, 339, 1105                                                          | Noise level, 396                                                               |
| Bridge design, 694                                | Fluid force, 501, 502, 504, 506, 541                                          | Ohm's Law, 273                                                                 |
| Buffon's needle experiment, 327                   | Force, 325, 501, 771                                                          | Oil leak, 327                                                                  |
| Building design, 445, 556, 1008, 1035, 1064       | Free-falling object, 89, 111<br>Frictional force, 858, 862                    | Optical illusions, 173<br>Orbit of Earth, 708                                  |
| Buoyant force, 501                                | Gauss's Law, 1103                                                             | Orbital speed, 850                                                             |
| Cable tension, 757, 765                           | Gears, 150                                                                    | Parabolic arch, 377                                                            |
| Capillary action, 1008                            | Grand Canyon, 288                                                             | Parabolic reflector, 684                                                       |
| Car performance, 35                               | Gravitational fields, 1041                                                    | Particle motion, 226, 289, 323, 326, 327,                                      |
| Carbon dating, 395                                | Gravitational force, 577                                                      | 823, 831, 833, 839, 840, 849, 850,                                             |
| Center of mass, of glass, 496                     | Halley's comet, 694, 737                                                      | 861                                                                            |
| Center of pressure on a sail, 1001                | Hanging power cables, 368                                                     | Path                                                                           |
| Centripetal acceleration, 850                     | Harmonic motion, 36, 58, 162, 197                                             | of a ball, 838                                                                 |
| Centripetal force, 850                            | Heat flux, 1123                                                               | of a baseball, 837, 838, 860                                                   |
| Centroid, 494, 495, 502, 519                      | Heat transfer, 356                                                            | of a bomb, 839, 865                                                            |
| Charles's Law, 94                                 | Heat-seeking particle, 921                                                    | of a football, 839                                                             |
| Chemical flow, 322                                | Heat-seeking path, 926                                                        | of a projectile, 222, 712, 838, 839, 964                                       |
| Chemical mixture problem, 407, 419, 421           | Height                                                                        | of a shot-put throw, 839                                                       |
| Chemical reaction, 373, 402, 405, 406,            | of a baseball, 29                                                             | Pendulum, 162, 273, 906                                                        |
| 407, 550, 962                                     | of a basketball, 32                                                           | Planetary motion, 741                                                          |
| Circular motion, 840, 848                         | Highway design, 209, 233, 866                                                 | Planetary orbits, 687                                                          |
| Circumference, 272, 347                           | Honeycomb, 209                                                                | Planimeter, 1122                                                               |
| Climb rate, 275                                   | Hooke's Law, 34                                                               | Position function, 137                                                         |
| Comet Hale-Bopp, 741                              | Hours of daylight, 33                                                         | Power, 209, 906                                                                |
| Construction, 187, 765                            | Hyperbolic detection system, 691<br>Hyperbolic mirror, 695                    | Pressure of gas, 109<br>Projectile motion, 200, 675, 705, 757,                 |
| Conveyor design, 16                               | Ideal Gas Law, 879, 898, 914                                                  | 836, 838, 839, 847, 849, 850, 860,                                             |
| Cycloidal motion, 839, 849<br>Deceleration, 289   | Illumination, 264, 277                                                        | 865, 913                                                                       |
| Depth                                             | Inflating balloon, 183                                                        | Radioactive decay, 391, 395, 405, 430                                          |
| of gasoline in a tank, 503                        | Kepler's Laws, 737, 738, 862                                                  | Rainbows, 226                                                                  |
| of water in a swimming pool, 186                  | Kinetic and potential energy, 1071, 1074                                      | Refraction of light, 959                                                       |
| of water in a swimming pool, 186                  | Law of Conservation of Energy, 1071                                           | Refrigeration, 197                                                             |
| of water in a trough, 187                         | Lawn sprinkler, 209                                                           | Relative humidity, 189, 273                                                    |
| of water in a vase, 29                            | Length, 473, 475, 476, 503, 603                                               | Relativity, 109                                                                |

(continued on back inside cover)

#### **DERIVATIVES AND INTEGRALS**

#### **Basic Differentiation Rules**

1. 
$$\frac{d}{dx}[cu] = cu'$$

4. 
$$\frac{d}{dx} \left[ \frac{u}{v} \right] = \frac{vu' - uv'}{v^2}$$

7. 
$$\frac{d}{dx}[x] = 1$$

10. 
$$\frac{d}{dx}[e^u] = e^u u'$$

13. 
$$\frac{d}{dx}[\sin u] = (\cos u)u'$$

$$\mathbf{16.} \ \frac{d}{dx}[\cot u] = -(\csc^2 u)u'$$

$$19. \frac{d}{dx} [\arcsin u] = \frac{u'}{\sqrt{1 - u^2}}$$

$$22. \frac{d}{dx}[\operatorname{arccot} u] = \frac{-u'}{1+u^2}$$

**25.** 
$$\frac{d}{dx}[\sinh u] = (\cosh u)u'$$

28. 
$$\frac{d}{dx}$$
 [coth  $u$ ] =  $-(\operatorname{csch}^2 u)u'$ 

**31.** 
$$\frac{d}{dx}[\sinh^{-1} u] = \frac{u'}{\sqrt{u^2 + 1}}$$

**34.** 
$$\frac{d}{dx}[\coth^{-1} u] = \frac{u'}{1 - u^2}$$

$$2. \frac{d}{dx}[u \pm v] = u' \pm v'$$

5. 
$$\frac{d}{dr}[c] = 0$$

**8.** 
$$\frac{d}{dx}[|u|] = \frac{u}{|u|}(u'), \quad u \neq 0$$

11. 
$$\frac{d}{dx}[\log_a u] = \frac{u'}{(\ln a)u}$$

$$\mathbf{14.} \ \frac{d}{dx}[\cos u] = -(\sin u)u'$$

17. 
$$\frac{d}{dx}[\sec u] = (\sec u \tan u)u'$$

$$20. \frac{d}{dx} [\arccos u] = \frac{-u'}{\sqrt{1 - u^2}}$$

$$23. \frac{d}{dx} [\operatorname{arcsec} u] = \frac{u'}{|u|\sqrt{u^2 - 1}}$$

**26.** 
$$\frac{d}{dx}[\cosh u] = (\sinh u)u'$$

**29.** 
$$\frac{d}{dx}[\operatorname{sech} u] = -(\operatorname{sech} u \tanh u)u$$

32. 
$$\frac{d}{dx}[\cosh^{-1} u] = \frac{u'}{\sqrt{u^2 - 1}}$$

**35.** 
$$\frac{d}{dx}[\operatorname{sech}^{-1} u] = \frac{-u'}{u\sqrt{1-u'}}$$

$$3. \frac{d}{dx}[uv] = uv' + vu'$$

**6.** 
$$\frac{d}{dx}[u^n] = nu^{n-1}u'$$

$$9. \frac{d}{dx}[\ln u] = \frac{u'}{u}$$

$$12. \frac{d}{dx}[a^u] = (\ln a)a^u u'$$

15. 
$$\frac{d}{dx}[\tan u] = (\sec^2 u)u'$$

$$\mathbf{18.} \ \frac{d}{dx}[\csc u] = -(\csc u \cot u)u'$$

$$\mathbf{21.} \ \frac{d}{dx} [\arctan u] = \frac{u'}{1 + u^2}$$

**24.** 
$$\frac{d}{dx}[\operatorname{arccsc} u] = \frac{-u'}{|u|\sqrt{u^2 - 1}}$$

27. 
$$\frac{d}{dx}[\tanh u] = (\operatorname{sech}^2 u)u'$$

**29.** 
$$\frac{d}{dx}[\operatorname{sech} u] = -(\operatorname{sech} u \tanh u)u'$$
 **30.**  $\frac{d}{dx}[\operatorname{csch} u] = -(\operatorname{csch} u \coth u)u'$ 

33. 
$$\frac{d}{dx}[\tanh^{-1} u] = \frac{u'}{1 - u^2}$$

**35.** 
$$\frac{d}{dx}[\operatorname{sech}^{-1} u] = \frac{-u'}{u\sqrt{1-u^2}}$$
 **36.**  $\frac{d}{dx}[\operatorname{csch}^{-1} u] = \frac{-u'}{|u|\sqrt{1+u^2}}$ 

#### **Basic Integration Formulas**

$$\mathbf{1.} \int kf(u) \ du = k \int f(u) \ du$$

$$3. \int du = u + C$$

$$5. \int \frac{du}{u} = \ln|u| + C$$

$$7. \int a^u du = \left(\frac{1}{\ln a}\right) a^u + C$$

$$9. \int \cos u \, du = \sin u + C$$

$$\mathbf{11.} \int \cot u \, du = \ln |\sin u| + C$$

13. 
$$\int \csc u \, du = -\ln|\csc u + \cot u| + C$$

$$15. \int \csc^2 u \ du = -\cot u + C$$

17. 
$$\int \csc u \cot u \, du = -\csc u + C$$

$$19. \int \frac{du}{a^2 + u^2} = \frac{1}{a} \arctan \frac{u}{a} + C$$

2. 
$$\int [f(u) \pm g(u)] du = \int f(u) du \pm \int g(u) du$$

**4.** 
$$\int u^n du = \frac{u^{n+1}}{n+1} + C, \quad n \neq -1$$

$$6. \int e^u du = e^u + C$$

$$8. \int \sin u \, du = -\cos u + C$$

$$\mathbf{10.} \int \tan u \, du = -\ln|\cos u| + C$$

$$12. \int \sec u \, du = \ln|\sec u + \tan u| + C$$

$$14. \int \sec^2 u \ du = \tan u + C$$

$$16. \int \sec u \tan u \, du = \sec u + C$$

18. 
$$\int \frac{du}{\sqrt{a^2 - u^2}} = \arcsin \frac{u}{a} + C$$

20. 
$$\int \frac{du}{u\sqrt{u^2-a^2}} = \frac{1}{a}\operatorname{arcsec} \frac{|u|}{a} + C$$

#### **TRIGONOMETRY**

#### **Definition of the Six Trigonometric Functions**

*Right triangle definitions, where*  $0 < \theta < \pi/2$ .

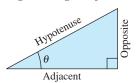

$$\sin \theta = \frac{\text{opp}}{\text{hyp}} \quad \csc \theta = \frac{\text{hyp}}{\text{opp}}$$

$$\cos \theta = \frac{\text{adj}}{\text{hyp}} \quad \sec \theta = \frac{\text{hyp}}{\text{adj}}$$

$$\tan \theta = \frac{\text{opp}}{\text{adj}} \quad \cot \theta = \frac{\text{adj}}{\text{opp}}$$

Circular function definitions, where  $\theta$  is any angle.

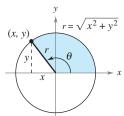

$$\sin \theta = \frac{y}{r} \quad \csc \theta = \frac{r}{y}$$

$$\cos \theta = \frac{x}{r} \quad \sec \theta = \frac{r}{x}$$

$$\tan \theta = \frac{y}{x} \quad \cot \theta = \frac{x}{y}$$

#### **Double-Angle Formulas**

$$\sin 2u = 2 \sin u \cos u$$
  
 $\cos 2u = \cos^2 u - \sin^2 u = 2 \cos^2 u - 1 = 1 - 2 \sin^2 u$   
 $\tan 2u = \frac{2 \tan u}{1 - \tan^2 u}$ 

# **Reciprocal Identities**

$$\sin x = \frac{1}{\csc x} \quad \sec x = \frac{1}{\cos x} \quad \tan x = \frac{1}{\cot x}$$

$$\csc x = \frac{1}{\sin x} \quad \cos x = \frac{1}{\sec x} \quad \cot x = \frac{1}{\tan x}$$

#### **Quotient Identities**

$$\tan x = \frac{\sin x}{\cos x} \quad \cot x = \frac{\cos x}{\sin x}$$

#### **Pythagorean Identities**

$$\sin^2 x + \cos^2 x = 1$$
  
1 +  $\tan^2 x = \sec^2 x$  1 +  $\cot^2 x = \csc^2 x$ 

#### **Cofunction Identities**

$$\sin\left(\frac{\pi}{2} - x\right) = \cos x \quad \cos\left(\frac{\pi}{2} - x\right) = \sin x$$

$$\csc\left(\frac{\pi}{2} - x\right) = \sec x \quad \tan\left(\frac{\pi}{2} - x\right) = \cot x$$

$$\sec\left(\frac{\pi}{2} - x\right) = \csc x \quad \cot\left(\frac{\pi}{2} - x\right) = \tan x$$

#### **Even/Odd Identities**

$$\sin(-x) = -\sin x \quad \cos(-x) = \cos x$$
  

$$\csc(-x) = -\csc x \quad \tan(-x) = -\tan x$$
  

$$\sec(-x) = \sec x \quad \cot(-x) = -\cot x$$

#### **Sum and Difference Formulas**

$$\sin(u \pm v) = \sin u \cos v \pm \cos u \sin v$$

$$\cos(u \pm v) = \cos u \cos v \mp \sin u \sin v$$

$$\tan(u \pm v) = \frac{\tan u \pm \tan v}{1 \mp \tan u \tan v}$$

#### **Power-Reducing Formulas**

$$\sin^2 u = \frac{1 - \cos 2u}{2}$$
$$\cos^2 u = \frac{1 + \cos 2u}{2}$$
$$\tan^2 u = \frac{1 - \cos 2u}{1 + \cos 2u}$$

#### **Sum-to-Product Formulas**

$$\sin u + \sin v = 2\sin\left(\frac{u+v}{2}\right)\cos\left(\frac{u-v}{2}\right)$$

$$\sin u - \sin v = 2\cos\left(\frac{u+v}{2}\right)\sin\left(\frac{u-v}{2}\right)$$

$$\cos u + \cos v = 2\cos\left(\frac{u+v}{2}\right)\cos\left(\frac{u-v}{2}\right)$$

$$\cos u - \cos v = -2\sin\left(\frac{u+v}{2}\right)\sin\left(\frac{u-v}{2}\right)$$

#### **Product-to-Sum Formulas**

$$\sin u \sin v = \frac{1}{2} [\cos(u - v) - \cos(u + v)]$$

$$\cos u \cos v = \frac{1}{2} [\cos(u - v) + \cos(u + v)]$$

$$\sin u \cos v = \frac{1}{2} [\sin(u + v) + \sin(u - v)]$$

$$\cos u \sin v = \frac{1}{2} [\sin(u + v) - \sin(u - v)]$$

# **Calculus**Early Transcendental Functions

6e

# **Ron Larson**

The Pennsylvania State University The Behrend College

#### **Bruce Edwards**

University of Florida

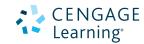

This is an electronic version of the print textbook. Due to electronic rights restrictions, some third party content may be suppressed. Editorial review has deemed that any suppressed content does not materially affect the overall learning experience. The publisher reserves the right to remove content from this title at any time if subsequent rights restrictions require it. For valuable information on pricing, previous editions, changes to current editions, and alternate formats, please visit <a href="www.cengage.com/highered">www.cengage.com/highered</a> to search by ISBN#, author, title, or keyword for materials in your areas of interest.

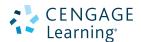

## Calculus: Early Transcendental Functions Sixth Edition

#### Ron Larson and Bruce Edwards

Product Director: Liz Covello

Senior Content Developer: Stacy Green Media Developer: Guanglei Zhang

Associate Media Developer: Elizabeth Neustaetter

Director Assistant: Stephanie Kreuz

Market Development Manager: Ryan Ahern Senior Content Project Manager: Jessica Rasile

Art Director: Linda May

Manufacturing Planner: Doug Bertke

Rights Acquisition Specialist: Shalice Shah-Caldwell

Text/Cover Designer: Larson Texts, Inc.

Compositor: Larson Texts, Inc. Cover Image: Larson Texts, Inc. © 2015, 2011, 2010 Cengage Learning

WCN: 02-200-203

ALL RIGHTS RESERVED. No part of this work covered by the copyright herein may be reproduced, transmitted, stored, or used in any form or by any means graphic, electronic, or mechanical, including but not limited to photocopying, recording, scanning, digitizing, taping, Web distribution, information networks, or information storage and retrieval systems, except as permitted under Section 107 or 108 of the 1976 United States Copyright Act, without the prior written permission of the publisher.

For product information and technology assistance, contact us at Cengage Learning Customer & Sales Support, 1-800-354-9706.

For permission to use material from this text or product, submit all requests online at www.cengage.com/permissions.

Further permissions questions can be emailed to permissionrequest@cengage.com.

Library of Congress Control Number: 2013949101

ISBN-13: 978-1-285-77477-0 ISBN-10: 1-285-77477-9

#### **Cengage Learning**

20 Channel Center Street Boston, MA 02210 USA

Cengage Learning is a leading provider of customized learning solutions with office locations around the globe, including Singapore, the United Kingdom, Australia, Mexico, Brazil, and Japan. Locate your local office at: international.cengage.com/region

Cengage Learning products are represented in Canada by Nelson Education, Ltd.

For your course and learning solutions, visit www.cengage.com.

Purchase any of our products at your local college store or at our preferred online store **www.cengagebrain.com.** 

**Instructors:** Please visit **login.cengage.com** and log in to access instructor-specific resources.

Printed in the United States of America 1 2 3 4 5 6 7 17 16 15 14 13

# **Contents**

| 1 | $\triangleright$ | Prep       | aration for Calculus                                                               | 1   |
|---|------------------|------------|------------------------------------------------------------------------------------|-----|
|   |                  | 1.1        | Graphs and Models 2                                                                |     |
|   |                  | 1.2        | Linear Models and Rates of Change 10                                               |     |
|   |                  | 1.3        | Functions and Their Graphs 19                                                      |     |
|   |                  | 1.4<br>1.5 | Fitting Models to Data 31 Inverse Functions 37                                     |     |
|   |                  | 1.6        | Exponential and Logarithmic Functions 48                                           |     |
|   |                  |            | Review Exercises 56                                                                |     |
|   |                  |            | P.S. Problem Solving 59                                                            |     |
| 2 | $\triangleright$ | Limit      | ts and Their Properties                                                            | 61  |
|   |                  | 2.1        | A Preview of Calculus 62                                                           |     |
|   |                  | 2.2        | Finding Limits Graphically and Numerically 68                                      |     |
|   |                  | 2.3        | Evaluating Limits Analytically 79                                                  |     |
|   |                  | 2.4        | Continuity and One-Sided Limits 90                                                 |     |
|   |                  | 2.5        | Infinite Limits 103                                                                |     |
|   |                  |            | Section Project: Graphs and Limits of Trigonometric Functions 110                  |     |
|   |                  |            | Review Exercises 111                                                               |     |
|   |                  |            | P.S. Problem Solving 113                                                           |     |
| _ | _                | D:tt-      | 41-41                                                                              | 445 |
| 3 |                  |            | rentiation                                                                         | 115 |
|   |                  | 3.1        | The Derivative and the Tangent Line Problem 116                                    |     |
|   |                  | 3.2<br>3.3 | Basic Differentiation Rules and Rates of Change 126 Product and Quotient Rules and |     |
|   |                  | 3.3        | Higher-Order Derivatives 139                                                       |     |
|   |                  | 3.4        | The Chain Rule 150                                                                 |     |
|   |                  | 3.5        | Implicit Differentiation 165                                                       |     |
|   |                  |            | Section Project: Optical Illusions 173                                             |     |
|   |                  | 3.6        | Derivatives of Inverse Functions 174                                               |     |
|   |                  | 3.7<br>3.8 | Related Rates 181<br>Newton's Method 190                                           |     |
|   |                  | 3.0        | Review Exercises 196                                                               |     |
|   |                  |            | P.S. Problem Solving 199                                                           |     |
| 1 | <b>&gt;</b>      | Appl       | ications of Differentiation                                                        | 201 |
| _ |                  | 4.1        | Extrema on an Interval 202                                                         |     |
|   |                  | 4.2        | Rolle's Theorem and the Mean Value Theorem 210                                     |     |
|   |                  | 4.3        | Increasing and Decreasing Functions and                                            |     |
|   |                  |            | the First Derivative Test 217                                                      |     |
|   |                  |            | Section Project: Rainbows 226                                                      |     |
|   |                  | 4.4<br>4.5 | Concavity and the Second Derivative Test 227 Limits at Infinity 235                |     |
|   |                  | 4.5<br>4.6 | A Summary of Curve Sketching 246                                                   |     |
|   |                  | 4.7        | Optimization Problems 256                                                          |     |
|   |                  |            | Section Project: Connecticut River 266                                             |     |
|   |                  | 4.8        | Differentials 267                                                                  |     |
|   |                  |            | Review Exercises 274                                                               |     |
|   |                  |            | P.S. Problem Solving 277                                                           |     |

| 5 |         | Integ | <b>iration</b>                                      | 279 |
|---|---------|-------|-----------------------------------------------------|-----|
|   |         | 5.1   | Antiderivatives and Indefinite Integration 280      |     |
|   |         | 5.2   | Area 290                                            |     |
|   |         | 5.3   | Riemann Sums and Definite Integrals 302             |     |
|   |         | 5.4   | The Fundamental Theorem of Calculus 313             |     |
|   |         |       | Section Project: Demonstrating the                  |     |
|   |         |       | Fundamental Theorem 327                             |     |
|   |         | 5.5   | Integration by Substitution 328                     |     |
|   |         | 5.6   | Numerical Integration 341                           |     |
|   |         | 5.7   | The Natural Logarithmic Function: Integration 348   |     |
|   |         | 5.8   | Inverse Trigonometric Functions: Integration 357    |     |
|   |         | 5.9   | Hyperbolic Functions 365                            |     |
|   |         |       | Section Project: St. Louis Arch 374                 |     |
|   |         |       | Review Exercises 375                                |     |
|   |         |       | P.S. Problem Solving 377                            |     |
|   |         |       |                                                     |     |
| 6 | <u></u> | Diffe | rential Equations                                   | 379 |
| U |         |       |                                                     | 3/3 |
|   |         | 6.1   | Slope Fields and Euler's Method 380                 |     |
|   |         | 6.2   | Differential Equations: Growth and Decay 389        |     |
|   |         | 6.3   | Differential Equations: Separation of Variables 397 |     |
|   |         | 6.4   | The Logistic Equation 409                           |     |
|   |         | 6.5   | First-Order Linear Differential Equations 416       |     |
|   |         |       | Section Project: Weight Loss 422                    |     |
|   |         | 6.6   | Predator-Prey Differential Equations 423            |     |
|   |         |       | Review Exercises 430                                |     |
|   |         |       | P.S. Problem Solving 433                            |     |
| 7 |         | Δ Ι   | to attend of the constant                           | 405 |
|   |         |       | ications of Integration                             | 435 |
|   |         | 7.1   | Area of a Region Between Two Curves 436             |     |
|   |         | 7.2   | Volume: The Disk Method 446                         |     |
|   |         | 7.3   | Volume: The Shell Method 457                        |     |
|   |         |       | Section Project: Saturn 465                         |     |
|   |         | 7.4   | Arc Length and Surfaces of Revolution 466           |     |
|   |         | 7.5   | Work 477                                            |     |
|   |         |       | Section Project: Tidal Energy 485                   |     |
|   |         | 7.6   | Moments, Centers of Mass, and Centroids 486         |     |
|   |         | 7.7   | Fluid Pressure and Fluid Force 497                  |     |
|   |         |       | Review Exercises 503                                |     |
|   |         |       | P.S. Problem Solving 505                            |     |

| 8 | $\triangleright$ |        | ration Techniques, L'Hôpital's Rule,                       |     |
|---|------------------|--------|------------------------------------------------------------|-----|
| O |                  | and I  | mproper Integrals                                          | 507 |
|   |                  | 8.1    | Basic Integration Rules 508                                |     |
|   |                  | 8.2    | Integration by Parts 515                                   |     |
|   |                  | 8.3    | Trigonometric Integrals 524                                |     |
|   |                  |        | Section Project: Power Lines 532                           |     |
|   |                  | 8.4    | Trigonometric Substitution 533                             |     |
|   |                  | 8.5    | Partial Fractions 542                                      |     |
|   |                  | 8.6    | Integration by Tables and Other Integration Techniques 551 |     |
|   |                  | 8.7    | Indeterminate Forms and L'Hôpital's Rule 557               |     |
|   |                  | 8.8    | Improper Integrals 568                                     |     |
|   |                  |        | Review Exercises 579                                       |     |
|   |                  |        | P.S. Problem Solving 581                                   |     |
| 9 |                  |        |                                                            |     |
|   |                  | Infini | ite Series                                                 | 583 |
|   |                  | 9.1    | Sequences 584                                              |     |
|   |                  | 9.2    | Series and Convergence 595                                 |     |
|   |                  | 5.2    | Section Project: Cantor's Disappearing Table 604           |     |
|   |                  | 9.3    | The Integral Test and <i>p</i> -Series 605                 |     |
|   |                  | 0.0    | Section Project: The Harmonic Series 611                   |     |
|   |                  | 9.4    | Comparisons of Series 612                                  |     |
|   |                  |        | Section Project: Solera Method 618                         |     |
|   |                  | 9.5    | Alternating Series 619                                     |     |
|   |                  | 9.6    | The Ratio and Root Tests 627                               |     |
|   |                  | 9.7    | Taylor Polynomials and Approximations 636                  |     |
|   |                  | 9.8    | Power Series 647                                           |     |
|   |                  | 9.9    | Representation of Functions by Power Series 657            |     |
|   |                  | 9.10   | Taylor and Maclaurin Series 664                            |     |
|   |                  |        | Review Exercises 676                                       |     |
|   |                  |        | P.S. Problem Solving 679                                   |     |
| 0 | $\triangleright$ | Coni   | os Parametria Equations and                                |     |
|   | ŕ                | Polar  | cs, Parametric Equations, and<br>· Coordinates             | 681 |
|   |                  | 10.1   | Conics and Calculus 682                                    |     |
|   |                  | 10.2   | Plane Curves and Parametric Equations 696                  |     |
|   |                  |        | Section Project: Cycloids 705                              |     |
|   |                  | 10.3   | Parametric Equations and Calculus 706                      |     |
|   |                  | 10.4   | Polar Coordinates and Polar Graphs 715                     |     |
|   |                  |        | Section Project: Anamorphic Art 724                        |     |
|   |                  | 10.5   | Area and Arc Length in Polar Coordinates 725               |     |
|   |                  | 10.6   | Polar Equations of Conics and Kepler's Laws 734            |     |
|   |                  |        | Review Exercises 742                                       |     |
|   |                  |        | P.S. Problem Solving 745                                   |     |

| 11 | $\triangleright$ | Vect  | ors and the Geometry of Space                                  | 747 |
|----|------------------|-------|----------------------------------------------------------------|-----|
|    |                  | 11.1  | Vectors in the Plane 748                                       |     |
|    |                  | 11.2  | Space Coordinates and Vectors in Space 758                     |     |
|    |                  | 11.3  | The Dot Product of Two Vectors 766                             |     |
|    |                  | 11.4  | The Cross Product of Two Vectors in Space 775                  |     |
|    |                  | 11.5  | Lines and Planes in Space 783                                  |     |
|    |                  |       | Section Project: Distances in Space 793                        |     |
|    |                  | 11.6  | Surfaces in Space 794                                          |     |
|    |                  | 11.7  | Cylindrical and Spherical Coordinates 804                      |     |
|    |                  |       | Review Exercises 811                                           |     |
|    |                  |       | P.S. Problem Solving 813                                       |     |
| 12 | $\triangleright$ | Vect  | or-Valued Functions                                            | 815 |
|    |                  | 12.1  | Vector-Valued Functions 816                                    |     |
|    |                  |       | Section Project: Witch of Agnesi 823                           |     |
|    |                  | 12.2  | Differentiation and Integration of Vector-Valued Functions 824 |     |
|    |                  | 12.3  | Velocity and Acceleration 832                                  |     |
|    |                  | 12.4  | Tangent Vectors and Normal Vectors 841                         |     |
|    |                  | 12.5  | Arc Length and Curvature 851                                   |     |
|    |                  |       | Review Exercises 863                                           |     |
|    |                  |       | P.S. Problem Solving 865                                       |     |
| 13 | $\triangleright$ | Fund  | tions of Several Variables                                     | 867 |
|    |                  | 13.1  |                                                                | 002 |
|    |                  | 13.1  |                                                                |     |
|    |                  | 13.3  | Partial Derivatives 890                                        |     |
|    |                  |       | Section Project: Moiré Fringes 899                             |     |
|    |                  | 13.4  | Differentials 900                                              |     |
|    |                  | 13.5  | Chain Rules for Functions of Several Variables 907             |     |
|    |                  | 13.6  | Directional Derivatives and Gradients 915                      |     |
|    |                  | 13.7  | Tangent Planes and Normal Lines 927                            |     |
|    |                  |       | Section Project: Wildflowers 935                               |     |
|    |                  | 13.8  | Extrema of Functions of Two Variables 936                      |     |
|    |                  | 13.9  | Applications of Extrema 944                                    |     |
|    |                  | 40.46 | Section Project: Building a Pipeline 951                       |     |
|    |                  | 13.10 |                                                                |     |
|    |                  |       | Review Exercises 960                                           |     |
|    |                  |       | P.S. Problem Solving 963                                       |     |

| 14 | $\triangleright$ | Mult  | iple Integration                                                                        | 965              |
|----|------------------|-------|-----------------------------------------------------------------------------------------|------------------|
|    |                  | 14.1  | Iterated Integrals and Area in the Plane 966                                            |                  |
|    |                  | 14.2  | Double Integrals and Volume 974                                                         |                  |
|    |                  | 14.3  | Change of Variables: Polar Coordinates 986                                              |                  |
|    |                  | 14.4  | Center of Mass and Moments of Inertia 994                                               |                  |
|    |                  |       | Section Project: Center of Pressure on a Sail 1001                                      |                  |
|    |                  | 14.5  | Surface Area 1002                                                                       |                  |
|    |                  |       | Section Project: Capillary Action 1008                                                  |                  |
|    |                  | 14.6  | Triple Integrals and Applications 1009                                                  |                  |
|    |                  | 14.7  | Triple Integrals in Other Coordinates 1020                                              |                  |
|    |                  | 14.8  | Section Project: Wrinkled and Bumpy Spheres 1026<br>Change of Variables: Jacobians 1027 |                  |
|    |                  | 14.0  | Review Exercises 1034                                                                   |                  |
|    |                  |       | P.S. Problem Solving 1037                                                               |                  |
|    |                  |       | net residue detting                                                                     |                  |
| 15 | $\triangleright$ | Vect  | or Analysis 10                                                                          | 39               |
| -  |                  | 15.1  | -                                                                                       |                  |
|    |                  | 15.2  |                                                                                         |                  |
|    |                  | 15.3  | S Comments                                                                              |                  |
|    |                  | 15.4  | Green's Theorem 1075                                                                    |                  |
|    |                  |       | Section Project: Hyperbolic and Trigonometric Functions 1083                            | }                |
|    |                  | 15.5  | Parametric Surfaces 1084                                                                |                  |
|    |                  | 15.6  | Surface Integrals 1094                                                                  |                  |
|    |                  |       | Section Project: Hyperboloid of One Sheet 1105                                          |                  |
|    |                  | 15.7  | Divergence Theorem 1106                                                                 |                  |
|    |                  | 15.8  | Stokes's Theorem 1114  Review Exercises 1120                                            |                  |
|    |                  |       | Section Project: The Planimeter 1122                                                    |                  |
|    |                  |       | P.S. Problem Solving 1123                                                               |                  |
|    |                  |       | no. Problem colving                                                                     |                  |
|    |                  | Appe  | endices                                                                                 |                  |
|    |                  |       | ndix A: Proofs of Selected Theorems A2                                                  |                  |
|    |                  | Apper | ndix B: Integration Tables A3                                                           |                  |
|    |                  |       | ndix C: Precalculus Review A7                                                           |                  |
|    |                  |       | C.1 Real Numbers and the Real Number Line A7                                            |                  |
|    |                  |       | C.2 The Cartesian Plane A16                                                             |                  |
|    |                  |       | C.3 Review of Trigonometric Functions A23                                               |                  |
|    |                  | Apper | ndix D: Rotation and the General Second-Degree Equation (We                             | *(d <del>:</del> |
|    |                  |       | ndix E: Complex Numbers (Web)*                                                          | -                |
|    |                  |       | ndix F: Business and Economic Applications (Web)*                                       |                  |
|    |                  | -     |                                                                                         |                  |
|    |                  |       | Answers to All Odd-Numbered Exercises and Tests A35                                     |                  |
|    |                  |       | Index A147                                                                              |                  |

\*Available at the text-specific website www.cengagebrain.com

#### **Preface**

Welcome to Calculus: Early Transcendental Functions, Sixth Edition. We are proud to present this new edition to you. As with all editions, we have been able to incorporate many useful comments from you, our user. For this edition, we have introduced some new features and revised others. You will still find what you expect –

a pedagogically sound, mathematically precise,

and comprehensive textbook.

We are pleased and excited to offer you something brand new with this edition a companion website at LarsonCalculus.com. This site offers many resources that will help you as you study calculus. All of these resources are just a click away.

Our goal for every edition of this textbook is to provide you with the tools you need to master calculus. We hope that you find the changes in this edition, together with LarsonCalculus.com, will accomplish just that.

In each exercise set, be sure to notice the reference to **CalcChat.com**. At this free site. you can download a step-by-step solution to any odd-numbered exercise. Also, you can chat with a tutor, free of charge, during the hours posted at the site. Over the years, thousands of students have visited the site for help. We use all of this information to help guide each revision of the exercises and solutions.

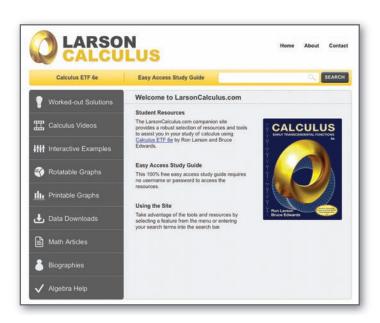

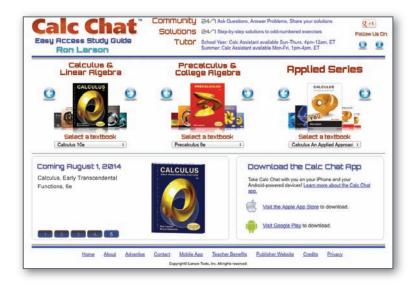

#### New To This Edition

#### **NEW LarsonCalculus.com**

This companion website offers multiple tools and resources to supplement your learning. Access to these features is free. Watch videos explaining concepts or proofs from the book, explore examples, view three-dimensional graphs, download articles from math journals, and much more.

#### **NEW Chapter Opener**

Each Chapter Opener highlights real-life applications used in the examples and exercises.

#### **NEW Interactive Examples**

Examples throughout the book are accompanied by Interactive Examples at LarsonCalculus.com. These interactive examples use Wolfram's free CDF Player and allow you to explore calculus by manipulating functions or graphs, and observing the results.

#### **NEW Proof Videos**

Watch videos of co-author Bruce Edwards as he explains the proofs of theorems in Calculus: Early Transcendental Functions, Sixth Edition at LarsonCalculus.com.

#### **NEW How Do You See It?**

The How Do You See It? feature in each section presents a real-life problem that you will solve by visual inspection using the concepts learned in the lesson. This exercise is excellent for classroom discussion or test preparation.

#### **REVISED Remark**

These hints and tips reinforce or expand upon concepts, help you learn how to study mathematics, caution you about common errors, address special cases, or show alternative or additional steps to a solution of an example.

#### **REVISED** Exercise Sets

The exercise sets have been carefully and extensively examined to ensure they are rigorous and relevant and include all topics our users have suggested. The exercises have been reorganized and titled so you can better see the connections between examples and exercises. Multi-step, real-life exercises reinforce problem-solving skills and mastery of concepts by giving students the opportunity to apply the concepts in real-life situations.

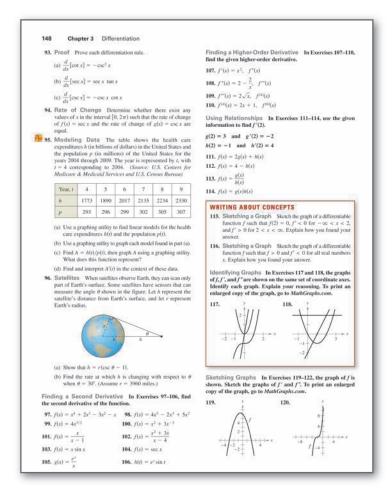

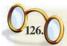

**HOW DO YOU SEE IT?** The figure shows the graphs of the position, velocity, and acceleration functions of a particle.

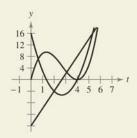

- (a) Copy the graphs of the functions shown. Identify each graph. Explain your reasoning. To print an enlarged copy of the graph, go to *MathGraphs.com*.
- (b) On your sketch, identify when the particle speeds up and when it slows down. Explain your reasoning.

#### **Table of Contents Changes**

Appendix A (Proofs of Selected Theorems) now appears in video format at LarsonCalculus.com. The proofs also appear in text form at CengageBrain.com.

#### **Trusted Features**

#### **Applications**

Carefully chosen applied exercises and examples are included throughout to address the question, "When will I use this?" These applications are pulled from diverse sources, such as current events, world data, industry trends, and more, and relate to a wide range of interests. Understanding where calculus is (or can be) used promotes fuller understanding of the material.

#### Writing about Concepts

Writing exercises at the end of each section are designed to test your understanding of basic concepts in each section, encouraging you to verbalize and write answers and promote technical communication skills that will be invaluable in your future careers.

#### **Theorems**

Theorems provide the conceptual framework for calculus. Theorems are clearly stated and separated from the rest of the text by boxes for quick visual reference. Key proofs often follow the theorem and can be found at LarsonCalculus.com.

#### **Definition of Definite Integral**

If f is defined on the closed interval [a,b] and the limit of Riemann sums over partitions  $\Delta$ 

$$\lim_{\|\Delta\| \to 0} \sum_{i=1}^{n} f(c_i) \, \Delta x_i$$

exists (as described above), then f is said to be **integrable** on  $\left[a,b\right]$  and the limit is denoted by

$$\lim_{\|\Delta\| \to 0} \sum_{i=1}^{n} f(c_i) \, \Delta x_i = \int_a^b f(x) \, dx.$$

The limit is called the **definite integral** of f from a to b. The number a is the **lower limit** of integration, and the number b is the **upper limit** of integration.

#### **Definitions**

As with theorems, definitions are clearly stated using precise, formal wording and are separated from the text by boxes for quick visual reference.

#### **Explorations**

Explorations provide unique challenges to study concepts that have not yet been formally covered in the text. They allow you to learn by discovery and introduce topics related to ones presently being studied. Exploring topics in this way encourages you to think outside the box.

#### **Historical Notes and Biographies**

Historical Notes provide you with background information on the foundations of calculus. The Biographies introduce you to the people who created and contributed to calculus.

#### **Technology**

Throughout the book, technology boxes show you how to use technology to solve problems and explore concepts of calculus. These tips also point out some pitfalls of using technology.

#### **Section Projects**

Projects appear in selected sections and encourage you to explore applications related to the topics you are studying. They provide an interesting and engaging way for you and other students to work and investigate ideas collaboratively.

#### **Putnam Exam Challenges**

Putnam Exam questions appear in selected sections. These actual Putnam Exam questions will challenge you and push the limits of your understanding of calculus.

#### **SECTION PROJECT**

#### St. Louis Arch

The Gateway Arch in St. Louis, Missouri, was constructed using the hyperbolic cosine function. The equation used for construction was

 $y = 693.8597 - 68.7672 \cosh 0.0100333x$ 

 $-299.2239 \le x \le 299.2239$ 

where x and y are measured in feet. Cross sections of the arch are equilateral triangles, and (x, y) traces the path of the centers of mass of the cross-sectional triangles. For each value of x, the area of the cross-sectional triangle is

 $A = 125.1406 \cosh 0.0100333x$ .

(Source: Owner's Manual for the Gateway Arch, Saint Louis, MO, by William Thayer)

- (a) How high above the ground is the center of the highest triangle? (At ground level, y = 0.)
- (b) What is the height of the arch? (*Hint:* For an equilateral triangle,  $A = \sqrt{3}c^2$

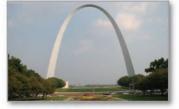

where c is one-half the base of the triangle, and the center of mass of the triangle is located at two-thirds the height of the triangle.)

(c) How wide is the arch at ground level?

. . . . . . . . . . . . . . . . . . .

#### **Additional Resources**

#### Student Resources

• Student Solutions Manual for Calculus of a Single Variable: Early Transcendental Functions (Chapters 1–10 of Calculus: Early Transcendental Functions): ISBN 1-285-77480-9

**Student Solutions Manual for Multivariable Calculus** (Chapters 11–16 of *Calculus* and *Calculus: Early Transcendental Functions*): ISBN 1-285-08575-2

These manuals contain worked-out solutions for all odd-numbered exercises.

WebAssign www.webassign.net Printed Access Code: ISBN 1-285-85826-3 Instant Access Code: ISBN 1-285-85825-5

Enhanced WebAssign is designed for you to do your homework online. This proven and reliable system uses pedagogy and content found in this text, and then enhances it to help you learn calculus more effectively. Automatically graded homework allows you to focus on your learning and get interactive study assistance outside of class. Enhanced WebAssign for *Calculus: Early Transcendental Functions*, 6e, contains the Cengage YouBook, an interactive eBook that contains animated figures, video clips, highlighting and note-taking features, and more!

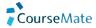

Printed Access Code: ISBN 1-285-77584-8 Instant Access Code: ISBN 1-285-77587-2

CourseMate brings course concepts to life with interactive learning, study, and exam preparation tools that support the printed textbook. CourseMate for *Calculus: Early Transcendental Functions*, 6e, includes an interactive eBook, videos, quizzes, flashcards, and more!

• CengageBrain.com—To access additional course materials, please visit www.cengagebrain.com. At the CengageBrain.com home page, search for the ISBN of your title (from the back cover of your book) using the search box at the top of the page. This will take you to the product page where these resources can be found.

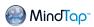

Discover MindTap! Designed to engage students, track progress, and encourage success. This one-stop destination provides access to all course materials, assignments, study tools, and activities in an online interactive format that instructors can easily customize to match their syllabus and add their own materials. To learn more about this resource and access a free demo, visit <a href="https://www.cengage.com/mindtap">www.cengage.com/mindtap</a>.

#### Instructor Resources

WebAssign www.webassign.net
Printed Access Code: ISBN 1-285-85826-3
Instant Access Code: ISBN 1-285-85825-5

Exclusively from Cengage Learning, Enhanced WebAssign offers an extensive online program for *Calculus: Early Transcendental Functions*, 6e, to encourage the practice that is so critical for concept mastery. The meticulously crafted pedagogy and exercises in our proven texts become even more effective in Enhanced WebAssign, supplemented by multimedia tutorial support and immediate feedback as students complete their assignments. Key features include:

- Thousands of homework problems that match your textbook's end-of-section exercises
- QuickPrep reviews twenty-five key precalculus topics to help improve student readiness for calculus. Assign any of these QuickPrep modules (or any of the questions from the modules) early in the course or whenever the review is most needed in the course.
- For students needing to remediate their algebra and trigonometry skills in the
  context of the calculus taught, assign the new JIT (just-in-time) problems.
  JIT are carefully selected prerequisite review problems tied to specific
  calculus problems and assignable at the section level.
- Video Examples ask students to watch a section level video segment and then
  answer a question related to that video. Consider assigning the video example
  as review prior to class or as a lesson review prior to a quiz or test.
- Read It eBook pages, Watch It Videos, Master It tutorials, and Chat About It links
- A customizable Cengage YouBook with highlighting, note-taking, and search features, as well as links to multimedia resources
- Personal Study Plans (based on diagnostic quizzing) that identify chapter topics that students will need to master
- A WebAssign Answer Evaluator that recognizes and accepts equivalent mathematical responses in the same way an instructor grades
- A Show My Work feature that gives instructors the option of seeing students' detailed solutions
- Lecture videos, and more!
- Cengage Customizable YouBook—YouBook is an eBook that is both interactive and customizable! Containing all the content from *Calculus: Early Transcendental Functions*, 6e, YouBook features a text edit tool that allows you to modify the textbook narrative as needed. With YouBook, instructors can quickly re-order entire sections and chapters or hide any content they don't teach to create an eBook that perfectly matches their syllabus. Instructors can further customize the text by adding instructor-created or YouTube video links. Additional media assets include: animated figures, video clips, highlighting and note-taking features, and more! YouBook is available within Enhanced WebAssign.

 Complete Solutions Manual for Calculus of a Single Variable: Early Transcendental Functions, Volume I (Chapters 1–6 of Calculus: Early Transcendental Functions): ISBN 1-285-77481-7

Complete Solutions Manual for Calculus of a Single Variable: Early Transcendental Functions, Volume II (Chapters 7–10 of Calculus: Early Transcendental Functions): ISBN 1-285-77482-5

#### **Complete Solutions Manual for Multivariable Calculus**

(Chapters 11–16 of *Calculus* and *Calculus*: *Early Transcendental Functions*): ISBN 1-285-08580-9

These manuals contain worked-out solutions to all exercises in the text.

- **Solution Builder** (www.cengage.com/solutionbuilder)— This online instructor database offers complete worked-out solutions to all exercises in the text, allowing you to create customized, secure solutions printouts (in PDF format) matched exactly to the problems you assign in class.
- Instructor's Companion Website (login.cengage.com)—Containing all of the resources formerly found on the PowerLecture DVD, this comprehensive instructor website contains an electronic version of the Instructor's Resource Guide, complete pre-built PowerPoint® lectures, all art from the text in both jpeg and PowerPoint formats, JoinIn<sup>TM</sup> content for audience response systems (clickers), testing material, and a link to Solution Builder.
- Cengage Learning Testing Powered by Cognero (login.cengage.com)—This
  flexible online system allows you to author, edit, and manage test bank content
  from multiple Cengage Learning solutions; create multiple test versions in an
  instant; and deliver tests from your LMS, your classroom, or wherever you want.
- **Instructor's Resource Guide** Available on the Instructor Companion Website, this robust manual contains an abundance of resources keyed to the textbook by chapter and section, including teaching strategies and suggested homework assignments.

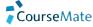

Printed Access Code: ISBN 1-285-77584-8 Instant Access Code: ISBN 1-285-77587-2

CourseMate is a perfect study tool for students, and requires no set up from instructors. CourseMate brings course concepts to life with interactive learning, study, and exam preparation tools that support the printed textbook. CourseMate for *Calculus: Early Transcendental Functions*, 6e, includes: an interactive eBook, videos, quizzes, flashcards, and more! For instructors, CourseMate includes Engagement Tracker, a first-of-its kind tool that monitors student engagement.

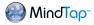

Discover MindTap! Designed to engage students, track progress, and encourage success. This one-stop destination provides access to all course materials, assignments, study tools, and activities in an online interactive format that instructors can easily customize to match their syllabus and add their own materials. To learn more about this resource and access a free demo, visit <a href="https://www.cengage.com/mindtap">www.cengage.com/mindtap</a>.

# **Acknowledgements**

We would like to thank the many people who have helped us at various stages of *Calculus: Early Transcendental Functions*, over the years. Their encouragement, criticisms, and suggestions have been invaluable.

#### Reviewers of the Sixth Edition

Denis Bell, University of Northern Florida; Abraham Biggs, Broward Community College; Jesse Blosser, Eastern Mennonite School; Mark Brittenham, University of Nebraska; Mingxiang Chen, North Carolina A & T State University; Marcia Kleinz, Atlantic Cape Community College; Maxine Lifshitz, Friends Academy; Bill Meisel, Florida State College at Jacksonville; Martha Nega, Georgia Perimeter College; Laura Ritter, Southern Polytechnic State University; Chia-Lin Wu, Richard Stockton College of New Jersey

#### **Reviewers of Previous Editions**

Stan Adamski, Owens Community College; Alexander Arhangelskii, Ohio University; Seth G. Armstrong, Southern Utah University; Jim Ball, Indiana State University; Marcelle Bessman, Jacksonville University; Linda A. Bolte, Eastern Washington University; James Braselton, Georgia Southern University; Harvey Braverman, Middlesex County College; Tim Chappell, Penn Valley Community College; Oiyin Pauline Chow, Harrisburg Area Community College; Julie M. Clark, Hollins University; P.S. Crooke, Vanderbilt University; Jim Dotzler, Nassau Community College; Murray Eisenberg, University of Massachusetts at Amherst; Donna Flint, South Dakota State University; Michael Frantz, University of La Verne; Sudhir Goel, Valdosta State University; Arek Goetz, San Francisco State University; Donna J. Gorton, Butler County Community College; John Gosselin, University of Georgia; Shahryar Heydari, Piedmont College; Guy Hogan, Norfolk State University; Ashok Kumar, Valdosta State University; Kevin J. Leith, Albuquerque Community College; Douglas B. Meade, University of South Carolina; Teri Murphy, University of Oklahoma; Darren Narayan, Rochester Institute of Technology; Susan A. Natale, The Ursuline School, NY; Terence H. Perciante, Wheaton College; James Pommersheim, Reed College; Leland E. Rogers, Pepperdine University; Paul Seeburger, Monroe Community College; Edith A. Silver, Mercer County Community College; Howard Speier, Chandler-Gilbert Community College; Desmond Stephens, Florida A&M University; Jianzhong Su, University of Texas at Arlington; Patrick Ward, Illinois Central College; Diane Zych, Erie Community College

Many thanks to Robert Hostetler, The Pennsylvania State University, The Behrend College, and David Heyd, The Pennsylvania State University, The Behrend College, for their significant contributions to previous editions of this text.

We would also like to thank the staff at Larson Texts, Inc., who assisted in preparing the manuscript, rendering the art package, typesetting, and proofreading the pages and supplements.

On a personal level, we are grateful to our wives, Deanna Gilbert Larson and Consuelo Edwards, for their love, patience, and support. Also, a special note of thanks goes out to R. Scott O'Neil.

If you have suggestions for improving this text, please feel free to write to us. Over the years we have received many useful comments from both instructors and students, and we value these very much.

> Ron Larson Bruce Edwards

# **Your Course. Your Way.**

#### **Calculus Textbook Options**

The traditional calculus course is available in a variety of textbook configurations to address the different ways instructors teach—and students take—their classes.

The book can be customized to meet your individual needs and is available through CengageBrain.com.

| TOPICS                                                                                              | APPROACH                                                                                                    |                                                                                                    |                                                                                                    |                                                                    |  |  |
|----------------------------------------------------------------------------------------------------|----------------------------------------------------------------------------------------------------|----------------------------------------------------------------------------------------------------|----------------------------------------------------------------------------------------------------|--------------------------------------------------------------------|--|--|
| COVERED                                                                                             | Early Transcendental Functions                                                                                                    | Late Transcendental Functions                                                                                                    | Accelerated coverage                                                                                                    | Integrated coverage                                                |  |  |
| 3-semester                                                                                          | Calculus Early Transcendental Functions 6e  CALCULUS  MARTINEMAN MARTINEMAN PROPERTY PROPERTY | Calculus 10e  CALCULUS  Renta Financial  Renta Financial                                                                                                    | ESSENTIAL CALCULUS  ENERT PRANSCENDIFFENT FUNCTIONS  TO STATE OF THE PROPERTY OF THE PROPERTY  |                                                                    |  |  |
| Single<br>Variable<br>Only                                                                          | Calculus: Early Transcendental Functions 6e Single Variable CALCULUS OF A SINGLE VARIABLE LANG TRANSCENSION, PARTIES                                                                                                    | Calculus 10e Single Variable CALCULUS OF A SINGLE VARIABLE FOR THE PROPERTY OF THE PROPERTY OF |                                                                                                    | Calculus I with Precalculus 3e CALCULUS I WITH PRECALCULUS         |  |  |
| Multivariable                                                                                       | Calculus 10e Multivariable  MULTIVARIABLE CALCULUS                                                                                                    | Calculus 10e Multivariable  CALCULUS  PRINTER  REPORT OF THE PRINTER  CALCULUS  REPORT OF THE PRINTER  REPORT OF THE PRINTER  REPORT OF T |                                                                                                    |                                                                    |  |  |
| Custom  All of these textbook choices can be customized to fit the individual needs of your course. | Calculus Early Transcendental Functions 6e  CALCULUS  ROLL THANGESCHOLD, PLACTIONS  PROLET CHANGES  ROLL THANGESCHOLD, PLACTIONS  ROLL THANGESCHOLD, PLACTIONS  ROLL THANGESCHOLD, PLACTIO | Calculus 10e                                                                                                    | Essential Calculus  ESSENTIAL CALCULUS  FRUIT TRANSCENCION FUNCTION  FUNCTION  FUNCTIO | Calculus I with Precalculus 3e  C A L C U L U S I WITH PRECALCULUS |  |  |

# 1

# **Preparation for Calculus**

- 1.1 Graphs and Models
- 1.2 Linear Models and Rates of Change
- 1.3 Functions and Their Graphs
- **1.4** Fitting Models to Data
- 1.5 Inverse Functions
- 1.6 Exponential and Logarithmic Functions

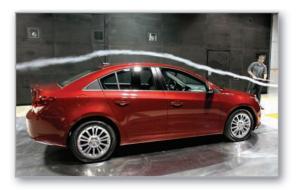

Automobile Aerodynamics (Exercise 96, p. 30)

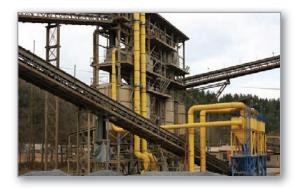

Conveyor Design (Exercise 23, p. 16)

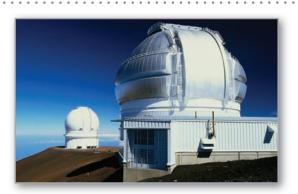

Modeling Carbon Dioxide Concentration (Example 6, p. 7)

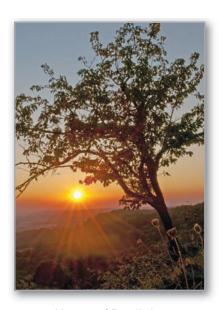

Hours of Daylight (Example 3, p. 33)

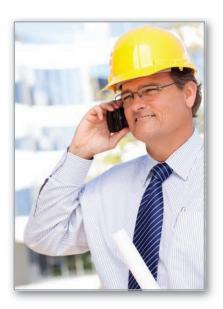

Cell Phone Subscribers (Exercise 68, p. 9)

### **Graphs and Models**

- Sketch the graph of an equation.
- Find the intercepts of a graph.
- Test a graph for symmetry with respect to an axis and the origin.
- Find the points of intersection of two graphs.
- Interpret mathematical models for real-life data.

#### The Graph of an Equation

In 1637, the French mathematician René Descartes revolutionized the study of mathematics by combining its two major fields—algebra and geometry. With Descartes's coordinate plane, geometric concepts could be formulated analytically and algebraic concepts could be viewed graphically. The power of this approach was such that within a century of its introduction, much of calculus had been developed.

The same approach can be followed in your study of calculus. That is, by viewing calculus from multiple perspectives—graphically, analytically, and numerically—you will increase your understanding of core concepts.

Consider the equation 3x + y = 7. The point (2, 1) is a **solution point** of the equation because the equation is satisfied (is true) when 2 is substituted for x and 1 is substituted for y. This equation has many other solutions, such as (1, 4) and (0, 7). To find other solutions systematically, solve the original equation for y.

$$y = 7 - 3x$$

Analytic approach

Then construct a **table of values** by substituting several values of x.

| х | 0 | 1 | 2 | 3  | 4  |
|---|---|---|---|----|----|
| у | 7 | 4 | 1 | -2 | -5 |

Numerical approach

representing points in the plane representing curves in the plane

La Géométrie, published in 1637. See LarsonCalculus.com to read more of this biography.

RENÉ DESCARTES (1596-1650)

Descartes made many contributions

to philosophy, science, and mathematics. The idea of

by pairs of real numbers and

by equations was described by Descartes in his book

> From the table, you can see that (0, 7), (1, 4), (2, 1), (3, -2), and (4, -5) are solutions of the original equation 3x + y = 7. Like many equations, this equation has an infinite number of solutions. The set of all solution points is the **graph** of the equation, as shown in Figure 1.1. Note that the sketch shown in Figure 1.1 is referred to as the graph of 3x + y = 7, even though it really represents only a *portion* of the graph. The entire graph would extend beyond the page.

In this course, you will study many sketching techniques. The simplest is point plotting—that is, you plot points until the basic shape of the graph seems apparent.

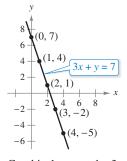

Graphical approach: 3x + y = 7Figure 1.1

The parabola  $y = x^2 - 2$ Figure 1.2

#### **EXAMPLE 1** Sketching a Graph by Point Plotting

To sketch the graph of  $y = x^2 - 2$ , first construct a table of values. Next, plot the points shown in the table. Then connect the points with a smooth curve, as shown in Figure 1.2. This graph is a **parabola.** It is one of the conics you will study in Chapter 10.

| x | -2 | -1 | 0  | 1  | 2 | 3 |
|---|----|----|----|----|---|---|
| у | 2  | -1 | -2 | -1 | 2 | 7 |

The Granger Collection, New York

One disadvantage of point plotting is that to get a good idea about the shape of a graph, you may need to plot many points. With only a few points, you could badly misrepresent the graph. For instance, to sketch the graph of

$$y = \frac{1}{30}x(39 - 10x^2 + x^4)$$

you plot five points:

$$(-3, -3)$$
,  $(-1, -1)$ ,  $(0, 0)$ ,  $(1, 1)$ , and  $(3, 3)$ 

as shown in Figure 1.3(a). From these five points, you might conclude that the graph is a line. This, however, is not correct. By plotting several more points, you can see that the graph is more complicated, as shown in Figure 1.3(b).

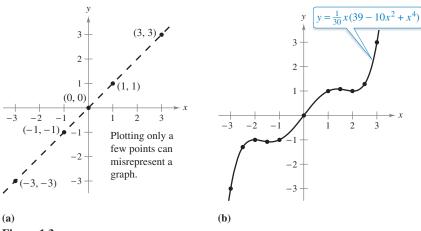

#### Figure 1.3

**Exploration** 

Comparing Graphical and Analytic Approaches Use a graphing utility to graph each equation. In each case, find a viewing window that shows the important characteristics of the graph.

**a.** 
$$y = x^3 - 3x^2 + 2x + 5$$

**b.** 
$$y = x^3 - 3x^2 + 2x + 25$$

**c.** 
$$y = -x^3 - 3x^2 + 20x + 5$$

**d.** 
$$y = 3x^3 - 40x^2 + 50x - 45$$

**e.** 
$$v = -(x + 12)^3$$

**f.** 
$$y = (x - 2)(x - 4)(x - 6)$$

A purely graphical approach to this problem would involve a simple "guess, check, and revise" strategy. What types of things do you think an analytic approach might involve? For instance, does the graph have symmetry? Does the graph have turns? If so, where are they? As you proceed through Chapters 2, 3, and 4 of this text, you will study many new analytic tools that will help you analyze graphs of equations such as these.

TECHNOLOGY Graphing an equation has been made easier by technology. Even with technology, however, it is possible to misrepresent a graph badly. For instance, each of the graphing utility\* screens in Figure 1.4 shows a portion of the graph of

$$y = x^3 - x^2 - 25.$$

From the screen on the left, you might assume that the graph is a line. From the screen on the right, however, you can see that the graph is not a line. So, whether you are sketching a graph by hand or using a graphing utility, you must realize that different "viewing windows" can produce very different views of a graph. In choosing a viewing window, your goal is to show a view of the graph that fits well in the context of the problem.

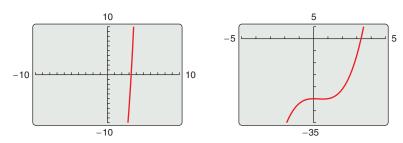

Graphing utility screens of  $y = x^3 - x^2 - 25$ 

Figure 1.4

<sup>\*</sup>In this text, the term graphing utility means either a graphing calculator, such as the TI-Nspire, or computer graphing software, such as Maple or Mathematica.

#### 4

#### · > Intercepts of a Graph

• • **REMARK** Some texts denote the *x*-intercept as the *x*-coordinate of the point (*a*, 0) rather than the point itself. Unless it is necessary to make a distinction, when the term *intercept* is used in this text, it will mean either the point or the coordinate.

Two types of solution points that are especially useful in graphing an equation are those having zero as their x- or y-coordinate. Such points are called **intercepts** because they are the points at which the graph intersects the x- or y-axis. The point (a, 0) is an x-intercept of the graph of an equation when it is a solution point of the equation. To find the x-intercepts of a graph, let y be zero and solve the equation point of the equation. To find the y-intercepts of a graph, let x be zero and solve the equation for x.

It is possible for a graph to have no intercepts, or it might have several. For instance, consider the four graphs shown in Figure 1.5.

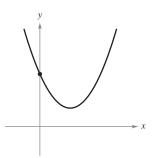

No *x*-intercepts One *y*-intercept **Figure 1.5** 

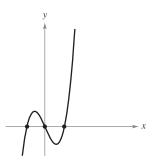

Three *x*-intercepts One *y*-intercept

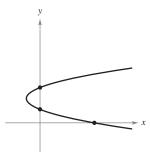

One *x*-intercept Two *y*-intercepts

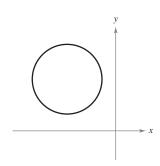

No intercepts

#### **EXAMPLE 2**

#### Finding x- and y-Intercepts

Find the x- and y-intercepts of the graph of  $y = x^3 - 4x$ .

**Solution** To find the *x*-intercepts, let y be zero and solve for x.

$$x^{3} - 4x = 0$$
Let y be zero
$$x(x - 2)(x + 2) = 0$$
Factor.
$$x = 0, 2, \text{ or } -2$$
Solve for x.

Because this equation has three solutions, you can conclude that the graph has three *x*-intercepts:

$$(0,0), (2,0), \text{ and } (-2,0).$$
 x-intercepts

To find the *y*-intercepts, let *x* be zero. Doing this produces y = 0. So, the *y*-intercept is (0, 0).

(See Figure 1.6.)

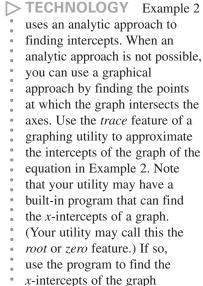

of the equation in Example 2.

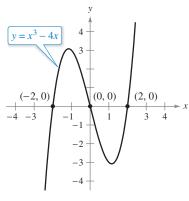

Intercepts of a graph

Figure 1.6

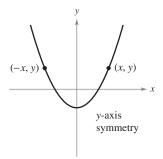

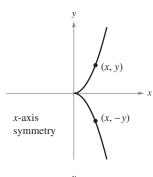

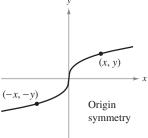

Figure 1.7

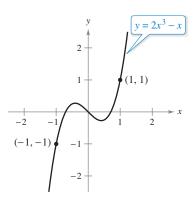

Origin symmetry **Figure 1.8** 

#### Symmetry of a Graph

Knowing the symmetry of a graph before attempting to sketch it is useful because you need only half as many points to sketch the graph. The three types of symmetry listed below can be used to help sketch the graphs of equations (see Figure 1.7).

- **1.** A graph is **symmetric with respect to the** y**-axis** if, whenever (x, y) is a point on the graph, then (-x, y) is also a point on the graph. This means that the portion of the graph to the left of the y-axis is a mirror image of the portion to the right of the y-axis.
- **2.** A graph is **symmetric with respect to the** x**-axis** if, whenever (x, y) is a point on the graph, then (x, -y) is also a point on the graph. This means that the portion of the graph below the x-axis is a mirror image of the portion above the x-axis.
- **3.** A graph is **symmetric with respect to the origin** if, whenever (x, y) is a point on the graph, then (-x, -y) is also a point on the graph. This means that the graph is unchanged by a rotation of  $180^{\circ}$  about the origin.

#### **Tests for Symmetry**

- 1. The graph of an equation in x and y is symmetric with respect to the y-axis when replacing x by -x yields an equivalent equation.
- **2.** The graph of an equation in x and y is symmetric with respect to the x-axis when replacing y by -y yields an equivalent equation.
- 3. The graph of an equation in x and y is symmetric with respect to the origin when replacing x by -x and y by -y yields an equivalent equation.

The graph of a polynomial has symmetry with respect to the *y*-axis when each term has an even exponent (or is a constant). For instance, the graph of

$$y = 2x^4 - x^2 + 2$$

has symmetry with respect to the *y*-axis. Similarly, the graph of a polynomial has symmetry with respect to the origin when each term has an odd exponent, as illustrated in Example 3.

#### **EXAMPLE 3** Testing for Symmetry

Test the graph of  $y = 2x^3 - x$  for symmetry with respect to (a) the y-axis and (b) the origin.

#### **Solution**

**a.** 
$$y = 2x^3 - x$$
 Write original equation.  
 $y = 2(-x)^3 - (-x)$  Replace  $x$  by  $-x$ .  
 $y = -2x^3 + x$  Simplify. It is not an equivalent equation.

Because replacing x by -x does *not* yield an equivalent equation, you can conclude that the graph of  $y = 2x^3 - x$  is *not* symmetric with respect to the y-axis.

**b.** 
$$y = 2x^3 - x$$
 Write original equation.  
 $-y = 2(-x)^3 - (-x)$  Replace  $x$  by  $-x$  and  $y$  by  $-y$ .  
 $-y = -2x^3 + x$  Simplify.  
 $y = 2x^3 - x$  Equivalent equation

Because replacing x by -x and y by -y yields an equivalent equation, you can conclude that the graph of  $y = 2x^3 - x$  is symmetric with respect to the origin, as shown in Figure 1.8.

#### **EXAMPLE 4**

#### Using Intercepts and Symmetry to Sketch a Graph

•••• See LarsonCalculus.com for an interactive version of this type of example.

Sketch the graph of  $x - y^2 = 1$ .

**Solution** The graph is symmetric with respect to the *x*-axis because replacing *y* by -y yields an equivalent equation.

$$x - y^2 = 1$$
 Write original equation.  
 $x - (-y)^2 = 1$  Replace y by  $-y$ .  
 $x - y^2 = 1$  Equivalent equation

This means that the portion of the graph below the x-axis is a mirror image of the portion above the x-axis. To sketch the graph, first plot the x-intercept and the points above the x-axis. Then reflect in the x-axis to obtain the entire graph, as shown in Figure 1.9.

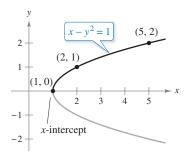

Figure 1.9

TECHNOLOGY Graphing utilities are designed so that they most easily graph equations in which y is a function of x (see Section 1.3 for a definition of function).
To graph other types of equations, you need to split the graph into two or more parts or you need to use a different graphing mode. For instance, to graph the equation in Example 4, you can split it into two parts.

$$y_1 = \sqrt{x-1}$$
 Top portion of graph  $y_2 = -\sqrt{x-1}$  Bottom portion of graph

#### **Points of Intersection**

A **point of intersection** of the graphs of two equations is a point that satisfies both equations. You can find the point(s) of intersection of two graphs by solving their equations simultaneously.

#### **EXAMPLE 5**

#### **Finding Points of Intersection**

Find all points of intersection of the graphs of

$$x^2 - y = 3$$
 and  $x - y = 1$ .

**Solution** Begin by sketching the graphs of both equations in the *same* rectangular coordinate system, as shown in Figure 1.10. From the figure, it appears that the graphs have two points of intersection. You can find these two points as follows.

$$y=x^2-3$$
 Solve first equation for y.  
 $y=x-1$  Solve second equation for y.  
 $x^2-3=x-1$  Equate y-values.  
 $x^2-x-2=0$  Write in general form.  
 $(x-2)(x+1)=0$  Factor.  
 $x=2 \text{ or } -1$  Solve for x.

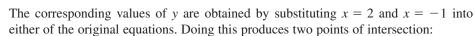

$$(2,1)$$
 and  $(-1,-2)$ . Points of intersection

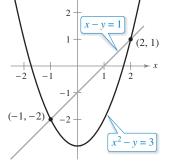

Two points of intersection **Figure 1.10** 

You can check the points of intersection in Example 5 by substituting into *both* of the original equations or by using the *intersect* feature of a graphing utility.

#### **Mathematical Models**

Real-life applications of mathematics often use equations as **mathematical models.** In developing a mathematical model to represent actual data, you should strive for two (often conflicting) goals: accuracy and simplicity. That is, you want the model to be simple enough to be workable, yet accurate enough to produce meaningful results. Section 1.4 explores these goals more completely.

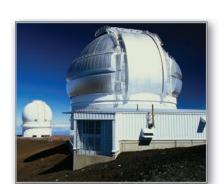

The Mauna Loa Observatory in Hawaii has been measuring the increasing concentration of carbon dioxide in Earth's atmosphere since 1958.

#### **EXAMPLE 6** Comparing Two Mathematical Models

The Mauna Loa Observatory in Hawaii records the carbon dioxide concentration *y* (in parts per million) in Earth's atmosphere. The January readings for various years are shown in Figure 1.11. In the July 1990 issue of *Scientific American*, these data were used to predict the carbon dioxide level in Earth's atmosphere in the year 2035, using the quadratic model

$$y = 0.018t^2 + 0.70t + 316.2$$
 Quadratic model for 1960–1990 data

where t = 0 represents 1960, as shown in Figure 1.11(a). The data shown in Figure 1.11(b) represent the years 1980 through 2010 and can be modeled by

$$y = 1.68t + 303.5$$
 Linear model for 1980–2010 data

where t = 0 represents 1960. What was the prediction given in the *Scientific American* article in 1990? Given the new data for 1990 through 2010, does this prediction for the year 2035 seem accurate?

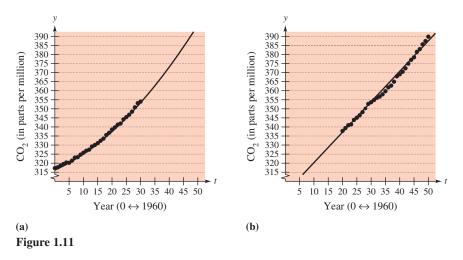

**Solution** To answer the first question, substitute t = 75 (for 2035) into the quadratic model.

$$y = 0.018(75)^2 + 0.70(75) + 316.2 = 469.95$$
 Quadratic model

So, the prediction in the *Scientific American* article was that the carbon dioxide concentration in Earth's atmosphere would reach about 470 parts per million in the year 2035. Using the linear model for the 1980–2010 data, the prediction for the year 2035 is

$$y = 1.68(75) + 303.5 = 429.5.$$
 Linear model

So, based on the linear model for 1980–2010, it appears that the 1990 prediction was too high.

The models in Example 6 were developed using a procedure called *least squares* regression (see Section 13.9). The quadratic and linear models have correlations given by  $r^2 \approx 0.997$  and  $r^2 \approx 0.994$ , respectively. The closer  $r^2$  is to 1, the "better" the model.

Gavriel Jecan/Terra/CORBIS

#### **Exercises**

See CalcChat.com for tutorial help and worked-out solutions to odd-numbered exercises.

Matching In Exercises 1–4, match the equation with its graph. [The graphs are labeled (a), (b), (c), and (d).]

(a)

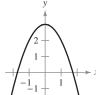

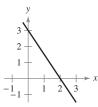

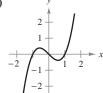

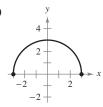

1. 
$$y = -\frac{3}{2}x + 3$$

**2.** 
$$y = \sqrt{9 - x^2}$$

3. 
$$y = 3 - x^2$$

**4.** 
$$y = x^3 - x$$

Sketching a Graph by Point Plotting In Exercises 5-14, sketch the graph of the equation by point plotting.

5. 
$$y = \frac{1}{2}x + 2$$

**6.** 
$$y = 5 - 2x$$

7. 
$$y = 4 - x^2$$

8. 
$$y = (x - 3)^2$$

**9.** 
$$y = |x + 2|$$

**10.** 
$$y = |x| - 1$$

11. 
$$y = \sqrt{x} - 6$$

**12.** 
$$y = \sqrt{x+2}$$

**13.** 
$$y = \frac{3}{x}$$

**14.** 
$$y = \frac{1}{x + 2}$$

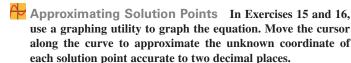

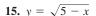

**16.** 
$$y = x^5 - 5x$$

(a) 
$$(2, y)$$

(a) 
$$(-0.5, v)$$

(b) 
$$(x, 3)$$

(b) 
$$(x, -4)$$

Finding Intercepts In Exercises 17–26, find any intercepts.

17. 
$$y = 2x - 5$$

**18.** 
$$y = 4x^2 + 3$$

**19.** 
$$y = x^2 + x - 2$$

**20.** 
$$y^2 = x^3 - 4x$$

**21.** 
$$y = x\sqrt{16 - x^2}$$

**22.** 
$$y = (x-1)\sqrt{x^2+1}$$

**23.** 
$$y = \frac{2 - \sqrt{x}}{5x + 1}$$

**23.** 
$$y = \frac{2 - \sqrt{x}}{5x + 1}$$
 **24.**  $y = \frac{x^2 + 3x}{(3x + 1)^2}$ 

**25.** 
$$x^2y - x^2 + 4y = 0$$

**26.** 
$$y = 2x - \sqrt{x^2 + 1}$$

Testing for Symmetry In Exercises 27–38, test for symmetry with respect to each axis and to the origin.

**27.** 
$$y = x^2 - 6$$

**28.** 
$$y = x^2 - x$$

**29.** 
$$y^2 = x^3 - 8x$$

**30.** 
$$y = x^3 + x$$

**31.** 
$$xy = 4$$

32. 
$$xy^2 = -10$$

**33.** 
$$y = 4 - \sqrt{x+3}$$

**34.** 
$$xy - \sqrt{4 - x^2} = 0$$

**35.** 
$$y = \frac{x}{x^2 + 1}$$
 **36.**  $y = \frac{x^2}{x^2 + 1}$ 

**36.** 
$$y = \frac{x^2}{x^2 + 1}$$

**37.** 
$$y = |x^3 + x|$$

**38.** 
$$|y| - x = 3$$

Using Intercepts and Symmetry to Sketch a Graph In Exercises 39–56, find any intercepts and test for symmetry. Then sketch the graph of the equation.

**39.** 
$$y = 2 - 3x$$

**40.** 
$$y = \frac{2}{3}x + 1$$

**41.** 
$$y = 9 - x^2$$

**42.** 
$$y = 2x^2 + x$$

**43.** 
$$y = x^3 + 2$$

**44.** 
$$y = x^3 - 4x$$

**45.** 
$$y = x\sqrt{x+5}$$

**46.** 
$$v = \sqrt{25 - x^2}$$

**47.** 
$$x = y^3$$

**48.** 
$$x = y^2 - 4$$

**49.** 
$$y = \frac{8}{r}$$

**50.** 
$$y = \frac{10}{x^2 + 1}$$

**51.** 
$$y = 6 - |x|$$

**52.** 
$$y = |6 - x|$$

**53.** 
$$y^2 - x = 9$$

**54.** 
$$x^2 + 4y^2 = 4$$

**55.** 
$$x + 3y^2 = 6$$

**56.** 
$$3x - 4y^2 = 8$$

Finding Points of Intersection In Exercises 57-62, find the points of intersection of the graphs of the equations.

**57.** 
$$x + y = 8$$

**58.** 
$$3x - 2y = -4$$

$$4x - y = 7$$

$$4x + 2y = -10$$

**59.** 
$$x^2 + y = 6$$

**60.** 
$$x = 3 - y^2$$

$$x + y = 4$$

$$y = x - 1$$

**61.** 
$$x^2 + y^2 = 5$$

**62.** 
$$x^2 + y^2 = 25$$

$$x - y = 1$$

$$-3x + v = 15$$

Finding Points of Intersection In Exercises 63–66, use a graphing utility to find the points of intersection of the graphs. Check your results analytically.

**63.** 
$$y = x^3 - 2x^2 + x - 1$$
 **64.**  $y = x^4 - 2x^2 + 1$ 

**64.** 
$$y = x^4 - 2x^2 +$$

$$y = -x^2 + 3x - 1 y = 1 - x^2$$

$$v = 1 - x^2$$

**65.** 
$$y = \sqrt{x+6}$$

$$y = \sqrt{-x^2 - 4x}$$

**66.** 
$$y = -|2x - 3| + 6$$

The symbol indicates an exercise in which you are instructed to use graphing technology or a symbolic computer algebra system. The solutions of other exercises may also be facilitated by the use of appropriate technology.

67. Modeling Data The table shows the Gross Domestic Product, or GDP (in trillions of dollars), for selected years. (Source: U.S. Bureau of Economic Analysis)

| Year | 1980 | 1985 | 1990 | 1995 |
|------|------|------|------|------|
| GDP  | 2.8  | 4.2  | 5.8  | 7.4  |
| Year | 2000 | 2005 | 2010 |      |
| GDP  | 10.0 | 12.6 | 14.5 |      |

- (a) Use the regression capabilities of a graphing utility to find a mathematical model of the form  $y = at^2 + bt + c$ for the data. In the model, y represents the GDP (in trillions of dollars) and t represents the year, with t = 0corresponding to 1980.
- (b) Use a graphing utility to plot the data and graph the model. Compare the data with the model.
- (c) Use the model to predict the GDP in the year 2020.
- 68. Modeling Data • • • •

The table shows the numbers of cellular phone subscribers (in millions) in the United States for selected years. (Source: CTIA-The Wireless)

| Year   | 1995 | 1998 | 2001 | 2004 | 2007 | 2010 |
|--------|------|------|------|------|------|------|
| Number | 34   | 69   | 128  | 182  | 255  | 303  |

- (a) Use the regression capabilities of a graphing utility to find a mathematical model of the form  $y = at^2 + bt + c$ for the data. In the model, y represents the number of subscribers (in millions) and t represents the year, with t = 5 corresponding to 1995.
- (b) Use a graphing utility to plot the data and graph the model. Compare the data with the model.

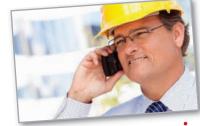

(c) Use the model to predict the number of cellular phone

subscribers in the United States in the year 2020.

69. Break-Even Point Find the sales necessary to break

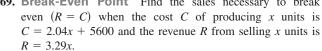

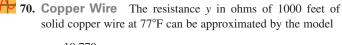

$$y = \frac{10,770}{x^2} - 0.37, \quad 5 \le x \le 100$$

where x is the diameter of the wire in mils (0.001 in.). Use a graphing utility to graph the model. By about what factor is the resistance changed when the diameter of the wire is doubled? **71.** Using Solution Points For what values of k does the graph of  $y = kx^3$  pass through the point?

(a) (1,4) (b) (-2,1) (c) (0,0) (d) (-1,-1)

**72.** Using Solution Points For what values of k does the graph of  $y^2 = 4kx$  pass through the point?

(a) (1, 1) (b) (2, 4) (c) (0,0)(d) (3, 3)

#### WRITING ABOUT CONCEPTS

Writing Equations In Exercises 73 and 74, write an equation whose graph has the indicated property. (There may be more than one correct answer.)

- **73.** The graph has intercepts at x = -4, x = 3, and x = 8.
- **74.** The graph has intercepts at  $x = -\frac{3}{2}$ , x = 4, and  $x = \frac{5}{2}$ .
- 75. Proof
  - (a) Prove that if a graph is symmetric with respect to the x-axis and to the y-axis, then it is symmetric with respect to the origin. Give an example to show that the converse is not true.
  - (b) Prove that if a graph is symmetric with respect to one axis and to the origin, then it is symmetric with respect to the other axis.

**HOW DO YOU SEE IT?** Use the graphs of the two equations to answer the questions below.

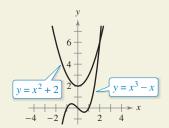

- (a) What are the intercepts for each equation?
- (b) Determine the symmetry for each equation.
- (c) Determine the point of intersection of the two equations.

True or False? In Exercises 77–80, determine whether the statement is true or false. If it is false, explain why or give an example that shows it is false.

- 77. If (-4, -5) is a point on a graph that is symmetric with respect to the x-axis, then (4, -5) is also a point on the graph.
- **78.** If (-4, -5) is a point on a graph that is symmetric with respect to the y-axis, then (4, -5) is also a point on the graph.
- **79.** If  $b^2 4ac > 0$  and  $a \ne 0$ , then the graph of  $y = ax^2 + bx + c$ has two x-intercepts.
- **80.** If  $b^2 4ac = 0$  and  $a \ne 0$ , then the graph of  $y = ax^2 + bx + c$ has only one x-intercept.

Andy Dean Photography/Shutterstock.com